## **OBSAH**

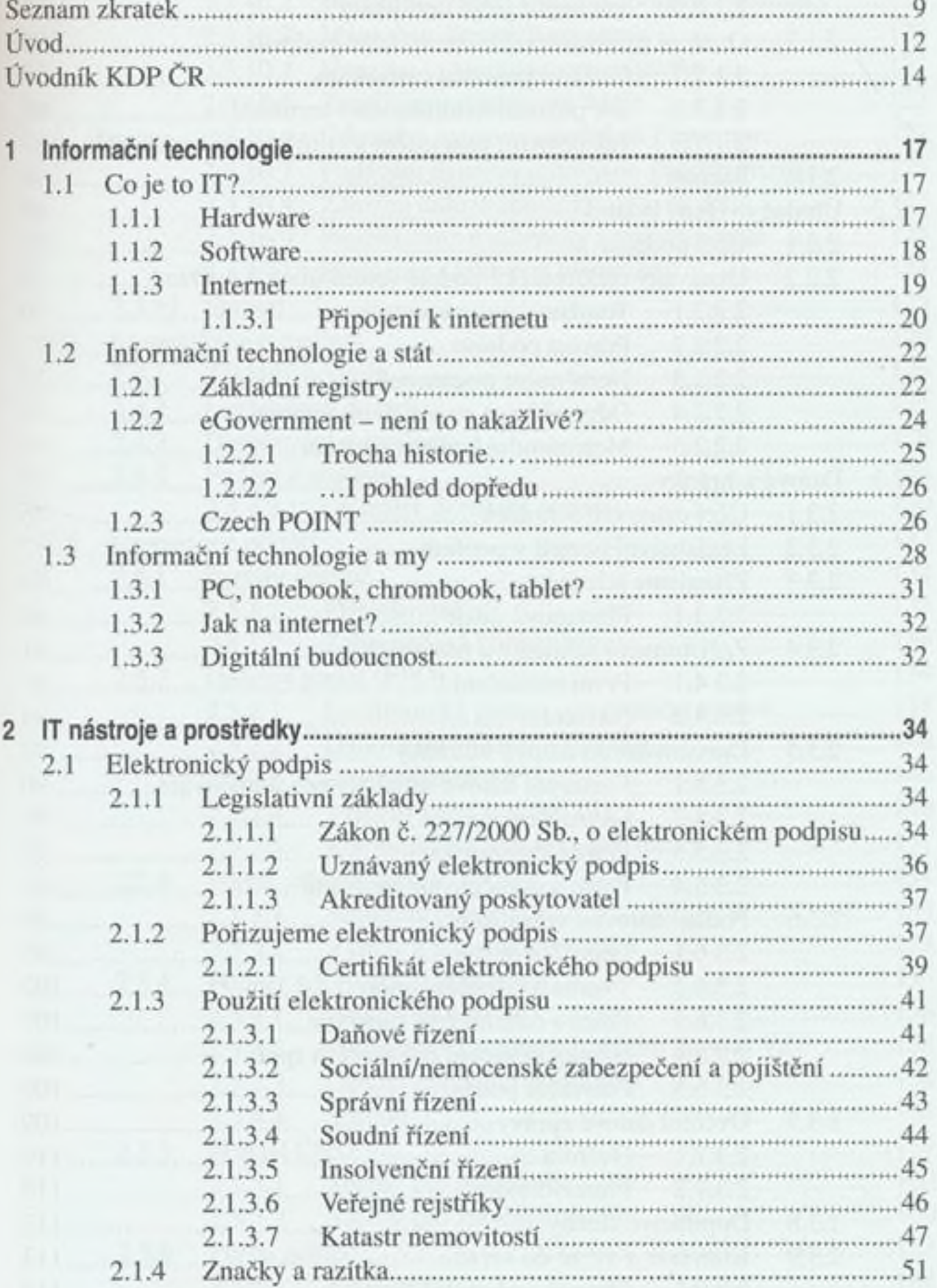

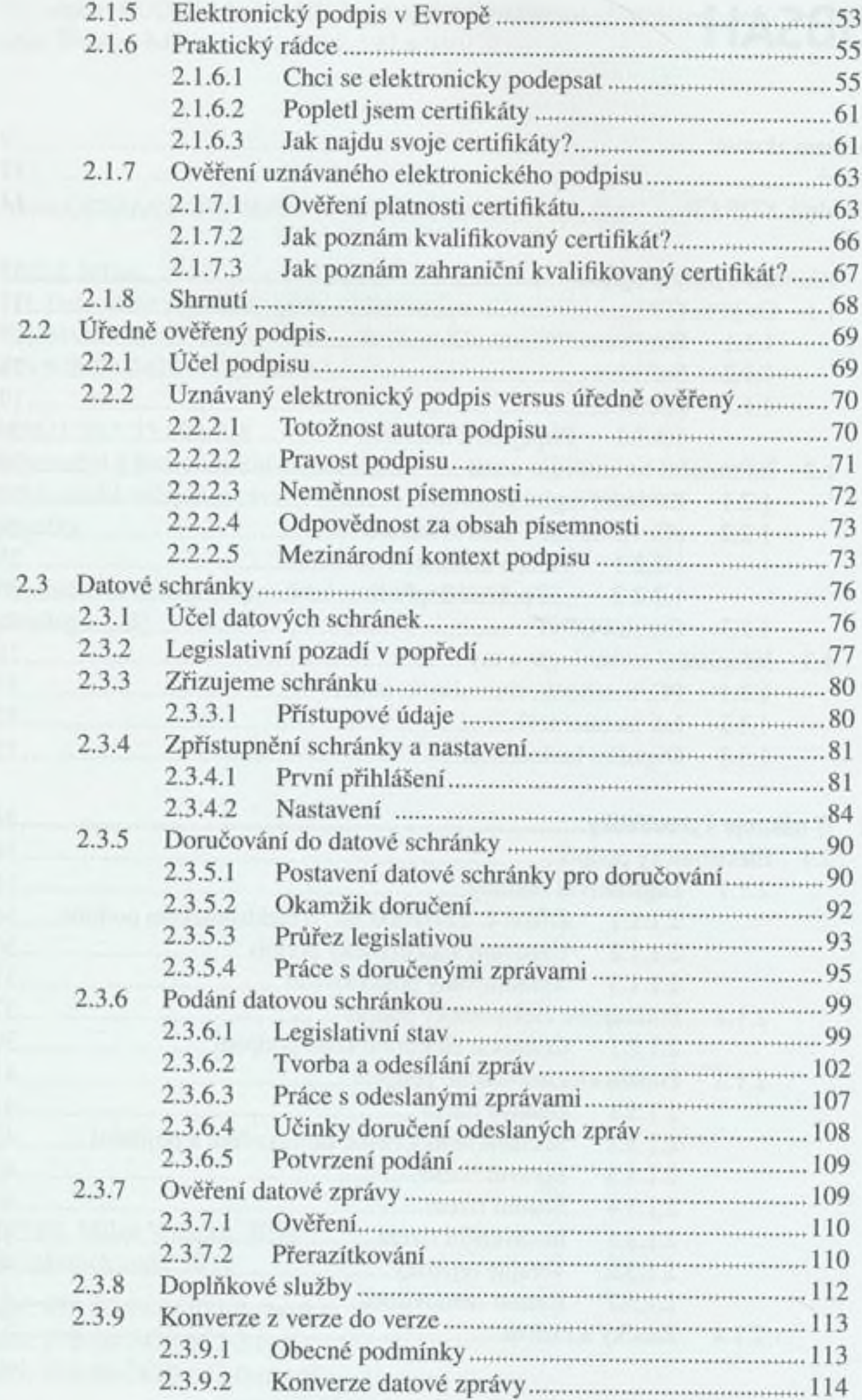

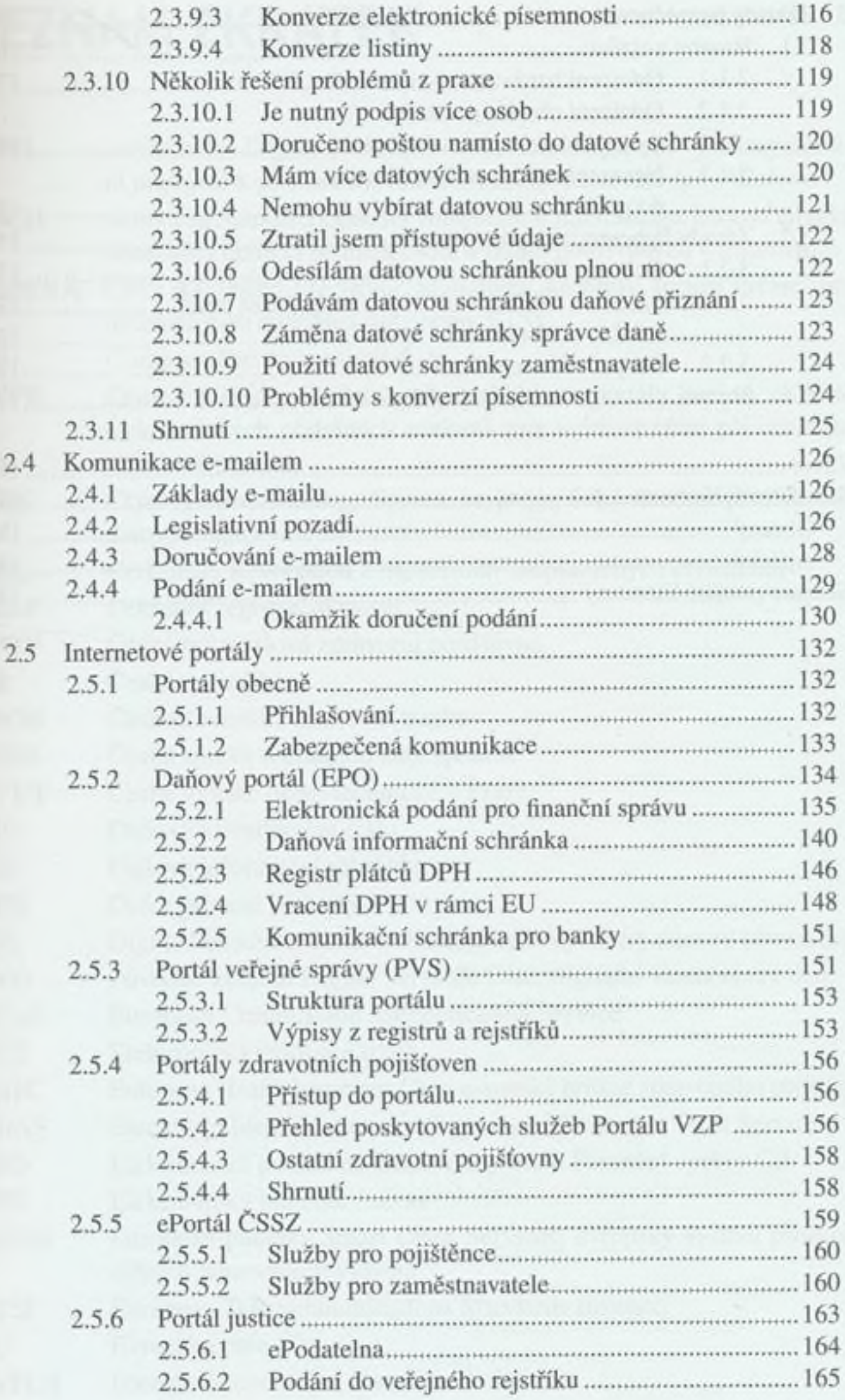

## 3D: DATA, DANĚ DIGITÁLNĚ ANEB AJŤÁKEM I PROTI SVÉ VŮLI

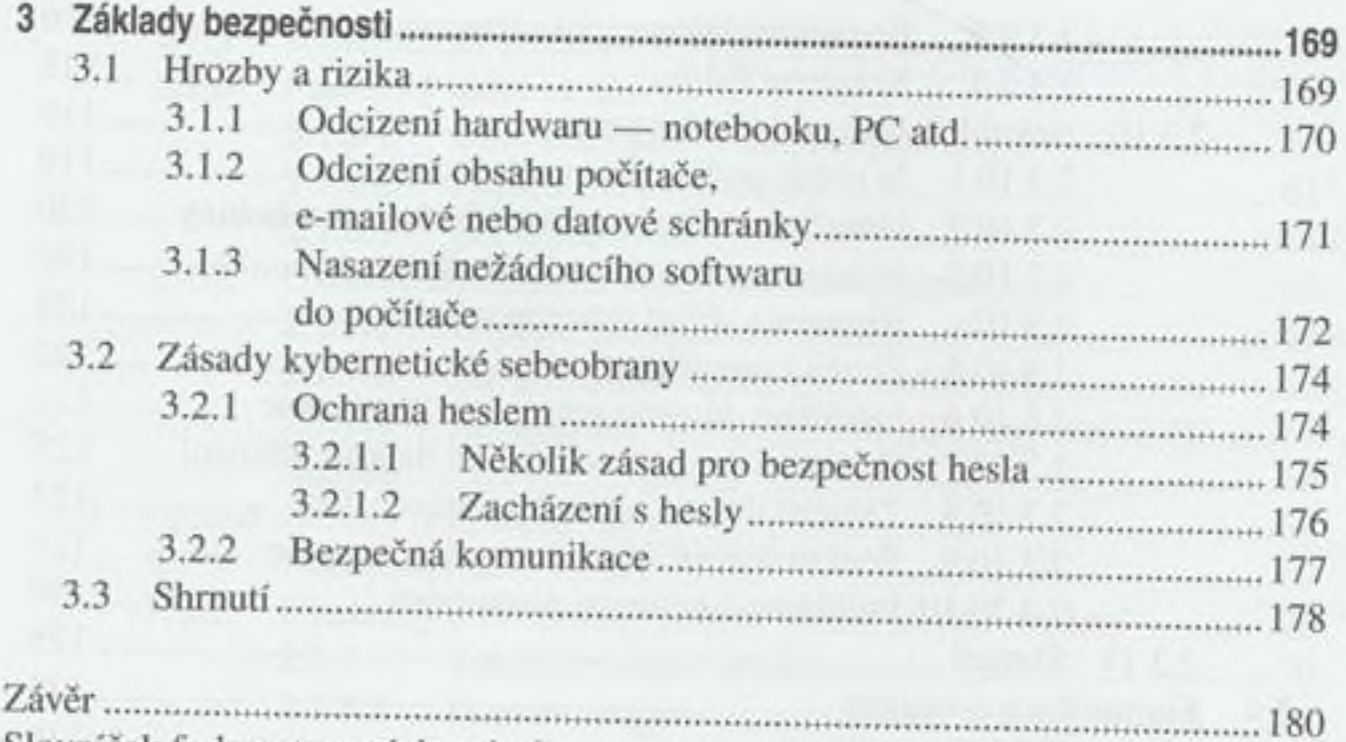

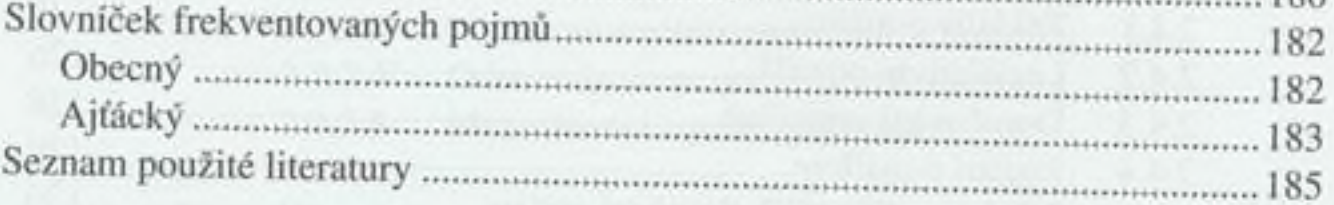